# <span id="page-0-7"></span>**Siemens SIMATIC S7 ISO on TCP**

## Protokol Siemens SIMATIC S7 ISO on TCP

[Podporované typy a verzie zariadení](#page-0-0) [Konfigurácia komunikanej linky](#page-0-1) [Parametre protokolu linky](#page-0-2) [Konfigurácia komunikanej stanice](#page-1-0) [Konfigurácia meraných bodov](#page-1-1)  [Poznámka k Siemens TIA Portal verzie 12 a vyšším](#page-3-0) [Poznámka k Siemens S7 1200/1500](#page-5-0) [Literatúra](#page-6-0) [Zmeny a úpravy](#page-6-1) [Revízie dokumentu](#page-6-2)

#### <span id="page-0-0"></span>**Podporované typy a verzie zariadení**

Protokol podporuje ítanie dát/zápis údajov z riadiacich PLC automatov Siemens SIMATIC rady S7-300 a S7-400 vybavenými ethernetovými rozhraniami pre komunikáciu S7 ISO over TCP.

**Pozn:** bola overená komunikácia cez Profinet/Profibus prevodník ACCON-NetLink-PRO compact od firmy [DELTALOGIC.](http://www.deltalogic.de/en/automation/s7-adapter.html) Komunikácia s viacerými PLC rady S-300 na Profibus zbernici fungovala po aktualizácii firmware prevodníka na verziu V2.54 (31. marec 2015) s BIOS-om prevodníka na verzii V2.39 (7. jún 2011). Ke bol firmware prevodníka na verzii V2.37 (8.august 2011), komunikácia nebola funkná.

**Pozn:** bola vyskúšaná komunikácia s PLC automatom Siemens LOGO. as pamäte, ktorá je prístupná na ítanie/zápis je tzv. **V area**, viditená ako DB1.

#### <span id="page-0-1"></span>**Konfigurácia komunikanej linky**

- Kategórie komunikanej linky: [TCP/IP-TCP](https://doc.ipesoft.com/pages/viewpage.action?pageId=1540807), [TCP Redundant](https://doc.ipesoft.com/pages/viewpage.action?pageId=1540807).
- $\bullet$ IP adresa (adresy) poda sieovej konfigurácie konkrétneho zariadenia Siemens SIMATIC.
- íslo portu je štandardne 102 (poda špecifikácie RFC 1006).
- íslo linky je nepoužité, nastavte hodnotu 1.

V prípade nastavenia kategórie linky **TCP Redundant** je možné nakonfigurova IP adresu a port záložného zariadenia. Komunikaný proces pri strate spojenia alebo nemožnosti nadviazania spojenia so zariadením cyklicky prepína medzi nakonfigurovanými zariadeniami. Najprv sa KOM proces pokúša nadviaza spojenie s primárnym zariadením.

#### <span id="page-0-2"></span>**Parametre protokolu linky**

#### Dialóg [konfigurácia linky](https://doc.ipesoft.com/pages/viewpage.action?pageId=1540791) - záložka **Parametre protokolu**.

Ovplyvujú niektoré volitené parametre protokolu. Môžu by zadané nasledovné parametre protokolu linky:

#### **Tab. . 1**

<span id="page-0-6"></span><span id="page-0-5"></span><span id="page-0-4"></span><span id="page-0-3"></span>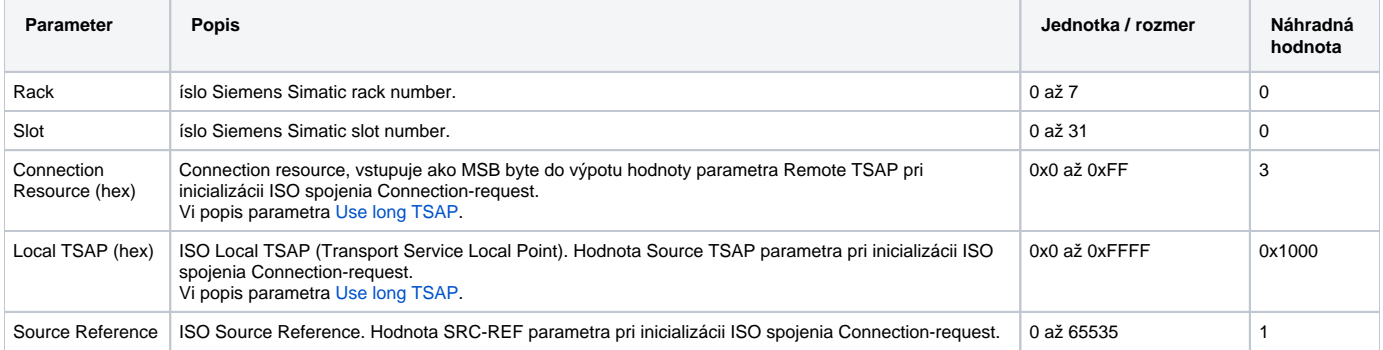

<span id="page-1-5"></span><span id="page-1-4"></span><span id="page-1-3"></span><span id="page-1-2"></span>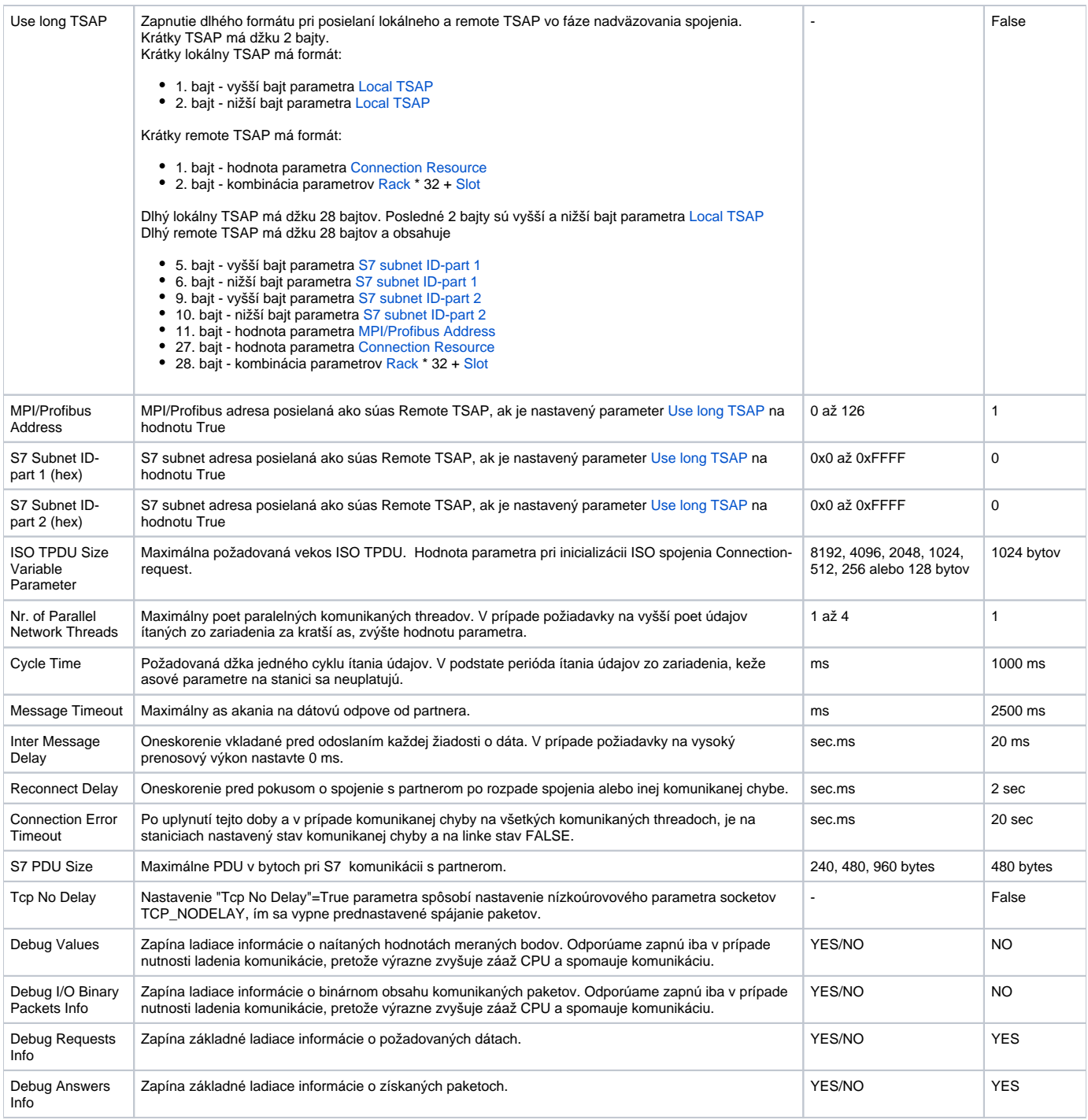

## <span id="page-1-7"></span><span id="page-1-6"></span><span id="page-1-0"></span>**Konfigurácia komunikanej stanice**

- Komunikaný protokol: **Siemens SIMATIC S7 ISO over TCP**.
- Nezadáva sa žiadna adresa stanice ani parametre protokolu na stanici.
- Nastavenie asových parametrov stanice sa ignoruje, bližšie informácie vi parameter protokolu linky [Cycle Time.](#page-1-6)
- asová synchronizácia zariadenia nie je možná.

#### <span id="page-1-1"></span>**Konfigurácia meraných bodov**

Možné typy hodnôt bodov: **Ai, Ao, Ci, Co, Di, Dout, TiA, ToA, TiR, ToR, TxtI**.

Adresa meraného bodu je kompatibilná so Siemens SimaticNET OPC serverom.

Adresa meraného bodu je znakový reazec poda pravidiel:

{;}{S7:[connectionname]}DB<no>,<type><address> {;}{S7:[connectionname]}DI<no>,<type><address> {;}{S7:[connectionname]}<object>{<type>}<address>

#### resp. pre štruktúrované merané body s nakonfigurovaným [cieovým stpcom](https://doc.ipesoft.com/pages/viewpage.action?pageId=1540824#Polo�kykonfiguran�hookna(Meran�body)-ciel)

 $\{i\}$ {S7:[connectionname]}DB<no>,<type><address>{, <items>}  $\{i\}$ {S7:[connectionname]}DI<no>,<type><address>{, <items>} {;}{S7:[connectionname]}<object>{<type>}<address>{, <items>}

Kde:

<span id="page-2-0"></span>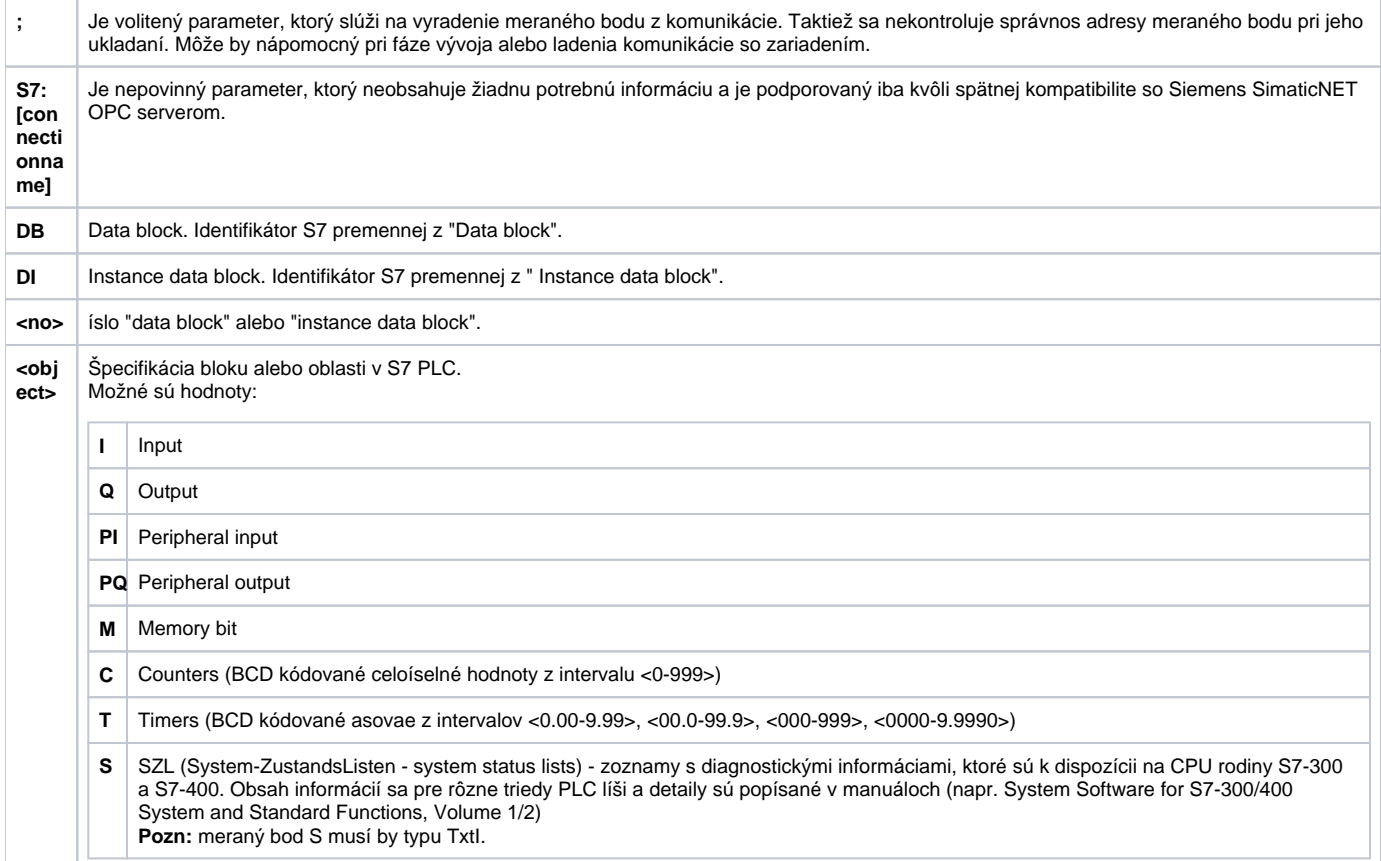

**<typ e>**

Dátový typ S7. Pre objekty T, C a S nie je špecifikovaný.

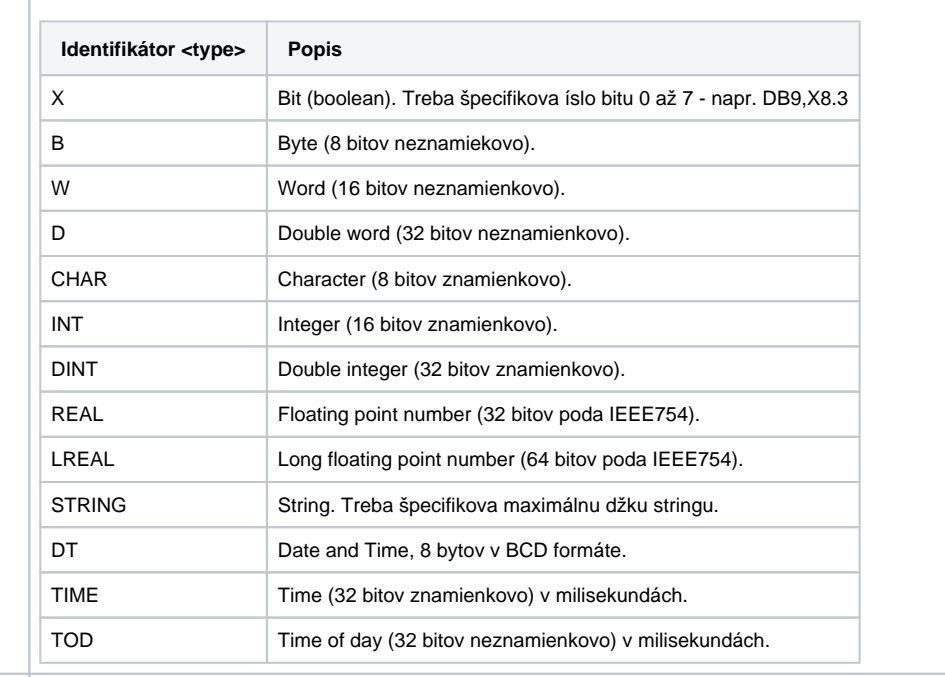

**<add** Adresa premennej. Možné sú varianty:

**ress>**

• Byte offset

- Byte offset.bit (len pre dátový typ X, íslo bitu v rozsahu 0 až 7)
- Byte offset.String length (len pre dátový typ STRING, džka stringu 1 až 254 znakov)
- Id.Index[.StringOffset[.StringLength]] len pre objekt [S \(system status list\)](#page-2-0), priom:
	- <sup>o</sup> Id a Index sú 16 bitové ísla v rozsahu 0-65535 udávajúce ID konkrétneho zoznamu a index položky v om
	- StringOffset a StringLength sú bajtový offset (0..65535) a džka (1..65535) podreazca v odpovedi, ktorý bude priradený do meraného bodu.

Príklad: adresa S237.1.10.20 zodpovedá stavovém zoznamu 237 (0x0111), index 1 (Identification of the module). S7-300 ako odpove na dotaz vráti odpove s džkou 36 bajtov (bajty 0..35), priom bajty 10..29 (tj. Offset=10, džka=20) udávajú "Order number of the module", napr. '6GK7 342-5DA02-0XE0 '.

#### Príklady adries:

- DB10.W35
- DB8, X10.0
- DB1, REAL12
- $\bullet$ DB5,STRING5.14
- $T20$

 $\bullet$  C7  $\bullet$ 

- MB11  $\bullet$ MDINT30
- 

**<ite ms>** Poet elementov pre štruktúrované merané body s nakonfigurovaným [cieovým stpcom.](https://doc.ipesoft.com/pages/viewpage.action?pageId=1540824#Polo�kykonfiguran�hookna(Meran�body)-ciel) Každý naítaný element (1,2,3 .. items) bude zapísaný do jednej položky cieového stpca.

Štruktúrované merané body nie sú podporené pre objekty typu T (timers), C (counters) a S (system status lists) ani pre dátový typ STRING. **Pozn:** Celý poet item elementov je vyítavaný naraz. Pokia je nakonfigurovaných napr. 100 elementov typu D (double word), jedná sa o ítanie bloku 400 bajtov. Pokia pri nadviazaní komunikácie je dohodnutá menšia vekos paketu (S7 PDU size), ítanie takéhoto meraného bodu sa neuskutoní a v logu linky bude o tom chybová hláška. Dohodnutá vekos S7 PDU size je minimom možností D2000 (parameter [S7 PDU Size\)](#page-1-7) a možnosti konkrétneho zariadenia.

**Pozn:** syntax adresy pri zadaní potu elementov je kompatibilná so Siemens S7 OPC serverom (napr. S7:[MyPLC]DB120,INT1050, 24), o umožuje jednoduchý prechod z OPC komunikácie na protokol Siemens SIMATIC S7 ISO on TCP nakonfigurovaním novej linky, stanice a zmenou rodia meraných bodov (napr. CSV alebo XML exportom a importom).

Príklady adries:

- DB10,W35, 20 íta sa blok 20 wordov (t.j. 40 bajtov) z adries 35-54
- DB8,X10.0, 100 íta sa blok 100 bitov (t.j. 13 bajtov) z adries 10-22

### <span id="page-3-0"></span>**Poznámka k Siemens TIA Portal verzie 12 a vyšším**

V praxi sa vyskytli prípady, ke sa komunikácia so zariadením (išlo o Simatic S7-1200) síce rozbehla, ale po poslaní požiadavky na ítanie dát zariadenie ako odpove neposlalo dáta, ale paket s ResultCode = 0x8104 tj. decimálne 33028.

Poda <http://stackoverflow.com/questions/23745407/libnodave-error-while-reading-from-siemens-s7-1200-0x8104>je problém v nedostatoných prístupových právach. Príinou je vyššia úrove zabezpeenia v TIA Portal verzii 12 a vyšších, ktorá štandardne zakazuje prístup k read/update blokom. Bez explicitného povolenia iba Siemens nástroje majú prístup k dátam.

Konfigurácia: V TIA, pod vlastnosami CPU projektu je treba ís na "Protection" a tam zaškrtnú "Permit access with PUT/GET communications from remote partner" a nastavi "Access level" poda obrázku.

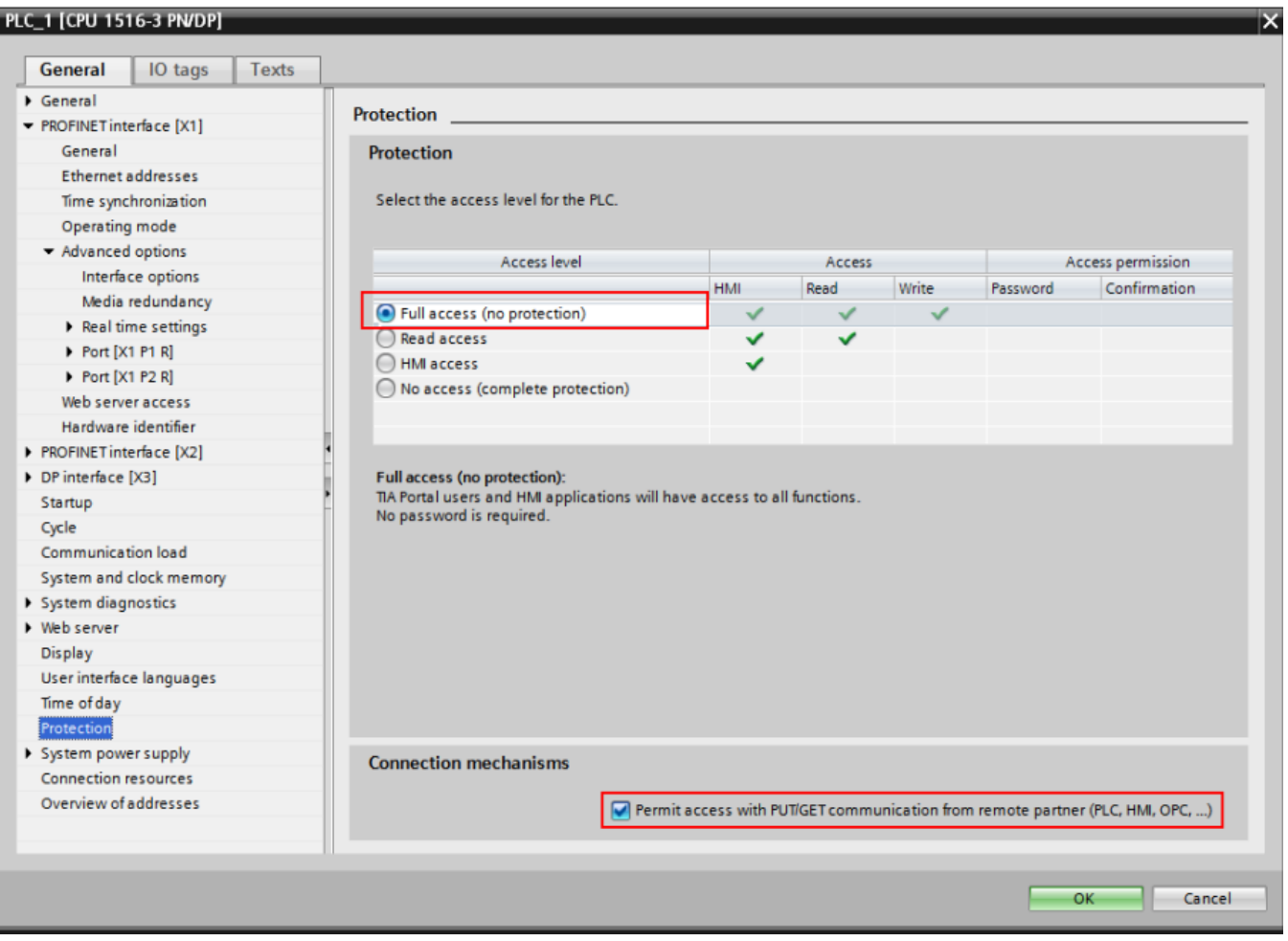

V prípade TIA Portal verzie 14 je nastavenie "Permit access with PUT/GET communications from remote partner" na samostatnej záložke "Connection mechanisms" pod "Protection & Security":

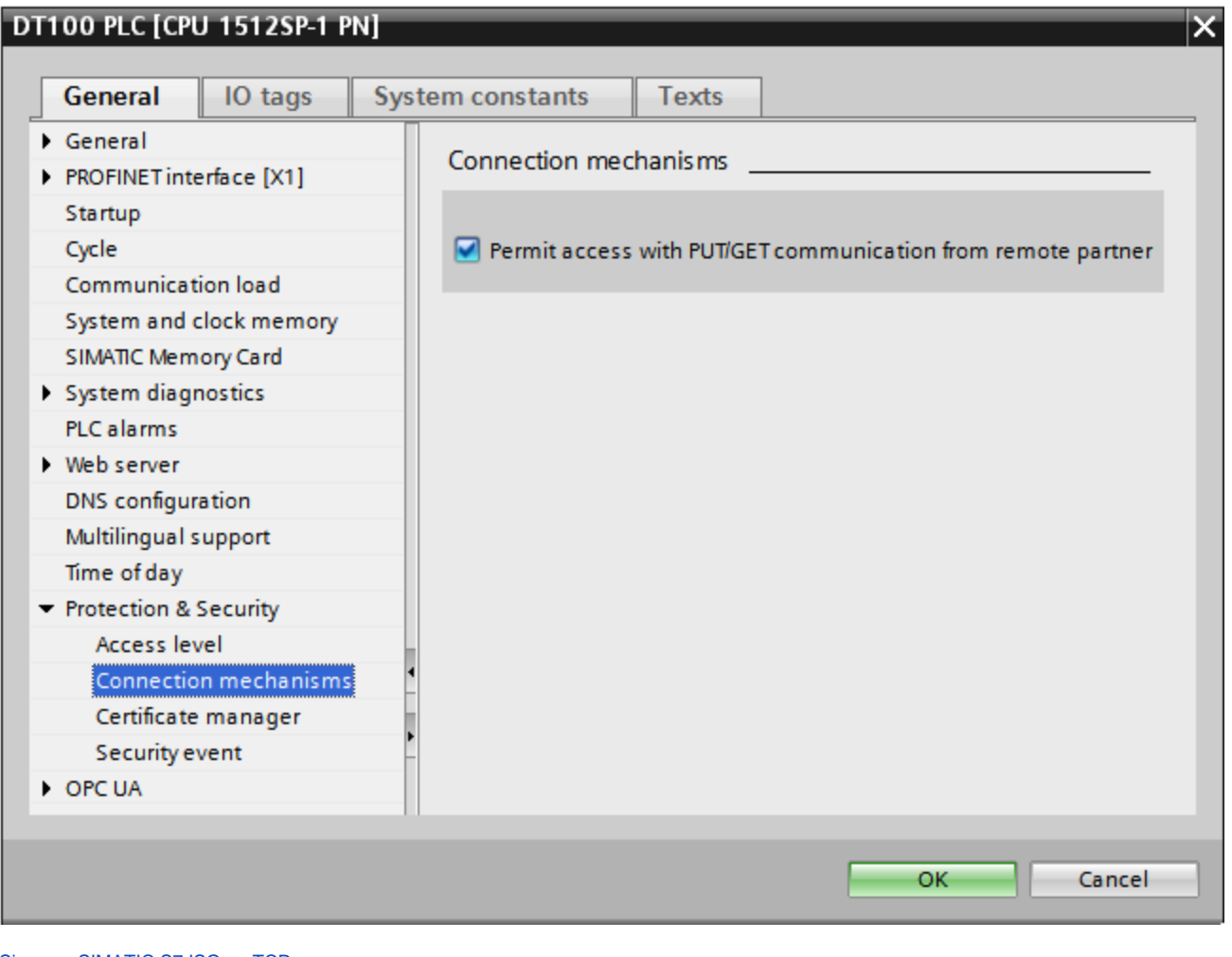

[Siemens SIMATIC S7 ISO on TCP](#page-0-7)

<span id="page-5-0"></span>**Poznámka k Siemens S7 1200/1500**

Aby fungovala komunikácia s týmito zariadeniami, okrem nastavení popísaných v poznámke [vyššie](#page-3-0), v nástroji TIA Portal je nutné vypnú "Optimized block access". Nasledujúci obrázok je z TIA Portal verzie 12:

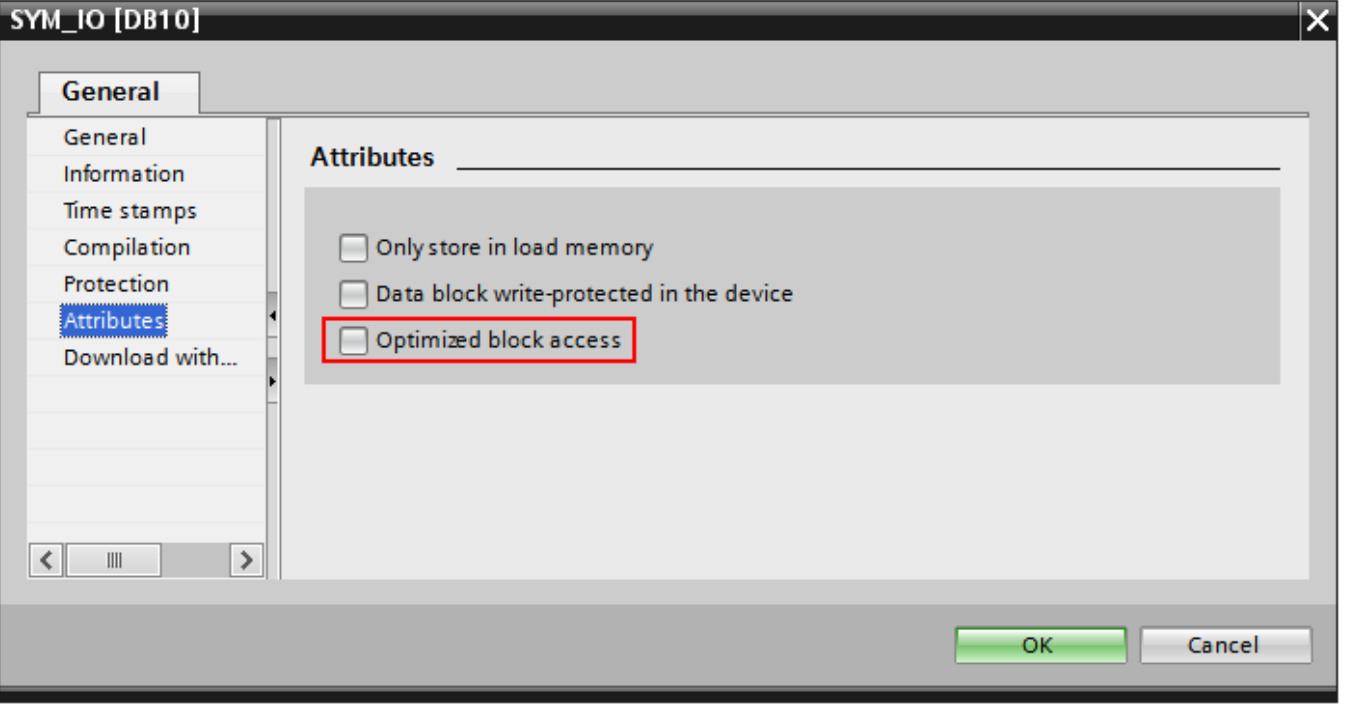

#### <span id="page-6-0"></span>**Literatúra**

-

- RFC 1006, "ISO Transport Service on top of the TCP, Version: 3", May 1987.
- International Standard ISO/IEC 8073:1997, "Information technology Open Systems Interconnection Protocol for providing the connection-mode transport service."
- International Standard ISO/IEC 8072:1996, "Information technology Open Systems Interconnection Transport service definition."

## <span id="page-6-1"></span>**Zmeny a úpravy**

#### <span id="page-6-2"></span>**Revízie dokumentu**

Ver. 1.0 - 17. september 2010 - Vytvorenie dokumentu.

**Súvisiace stránky:** ത

[Komunikané protokoly](https://doc.ipesoft.com/pages/viewpage.action?pageId=1540835)